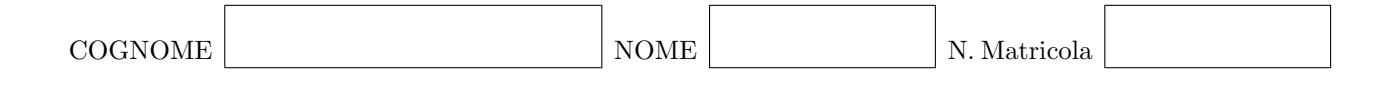

Calcolo Numerico - 15 giugno 2010 Terzo appello [140060] (6 crediti)

## Prova MATLAB

Risolvere l'equazione alle derivate ordinarie

$$
\frac{dy}{dt} = f(y, t) = t \exp(-y), \qquad t \in [0; 10], \tag{1}
$$

con la condizione iniziale al tempo  $t = 0$ 

 $y^{\prime}$ 

$$
y(0) = y_0,\tag{2}
$$

applicando il seguente metodo di Runge-Kutta:

$$
k_1 = f(y^n, t^n),
$$
  
\n
$$
k_2 = f(y^n + \Delta t k_1, t^n + \Delta t),
$$
  
\n
$$
k_3 = f(y^n + \frac{\Delta t}{2} (k_1 + k_2), t^n + \Delta t),
$$
  
\n
$$
k_4 = f(y^n + \frac{\Delta t}{64} (14k_1 + 5k_2 - 3k_3), t^n + \frac{1}{4} \Delta t),
$$
  
\n
$$
k_5 = f(y^n + \frac{\Delta t}{96} (-12k_1 - 12k_2 + 8k_3 + 64k_4), t^n + \frac{1}{2} \Delta t),
$$
  
\n
$$
k_6 = f(y^n + \frac{\Delta t}{64} (-9k_2 + 5k_3 + 16k_4 + 36k_5), t^n + \frac{3}{4} \Delta t),
$$
  
\n
$$
n+1 = y^n + \frac{\Delta t}{90} (7k_1 + 7k_3 + 32k_4 + 12k_5 + 32k_6).
$$
  
\n(3)

- 1. Scrivere una funzione MATLAB func.m che implementi la funzione  $f(y, t)$  dell'equazione (1).
- 2. Scrivere una funzione MATLAB  $RK.m$  che risolva il problema  $(1),(2)$  con il metodo di Runge-Kutta definito in (3). La funzione riceve come argomenti in ingresso la condizione iniziale  $y_0$ , il tempo finale  $t_{end}$  e il passo temporale  $\Delta t$ . La funzione ristituisca come risultato  $y(t_{end})$ , quindi il valore della funzione y al tempo finale  $t_{end}$ .
- 3. Calcolare la soluzione esatta del problema (1),(2) utilizzando il metodo di separazione delle variabili.
- 4. Scrivere una funzione MATLAB exact.m che implementi la soluzione esatta trovata nel punto precedente. La funzione riceve  $t \in y_0$  come argomenti e da  $y(t)$  come risultato.
- 5. Scrivere i commandi MATLAB necessari per verificare numericamente l'ordine d'accuratezza del metodo di Runge–Kutta (3), utilizzando come condizione iniziale il valore  $y_0 = 1$ .